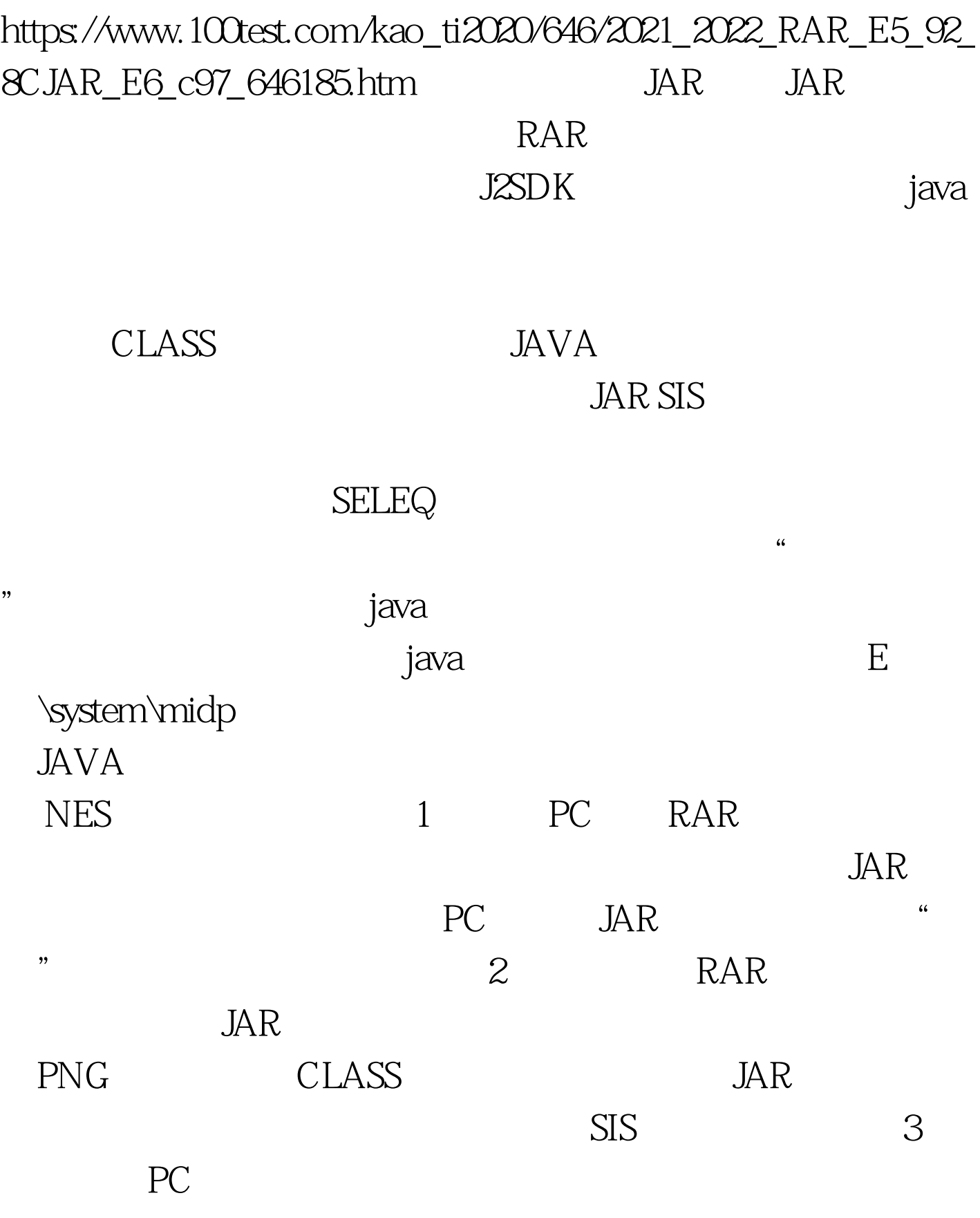

 $JAR$ 

RAR 100Test www.100test.com